*Порядок получения муниципальной услуги «Компенсация части родительской платы за присмотр и уход в образовательных организациях, реализующих образовательную программу дошкольного образования» через «Единый портал государственных и муниципальных услуг»*

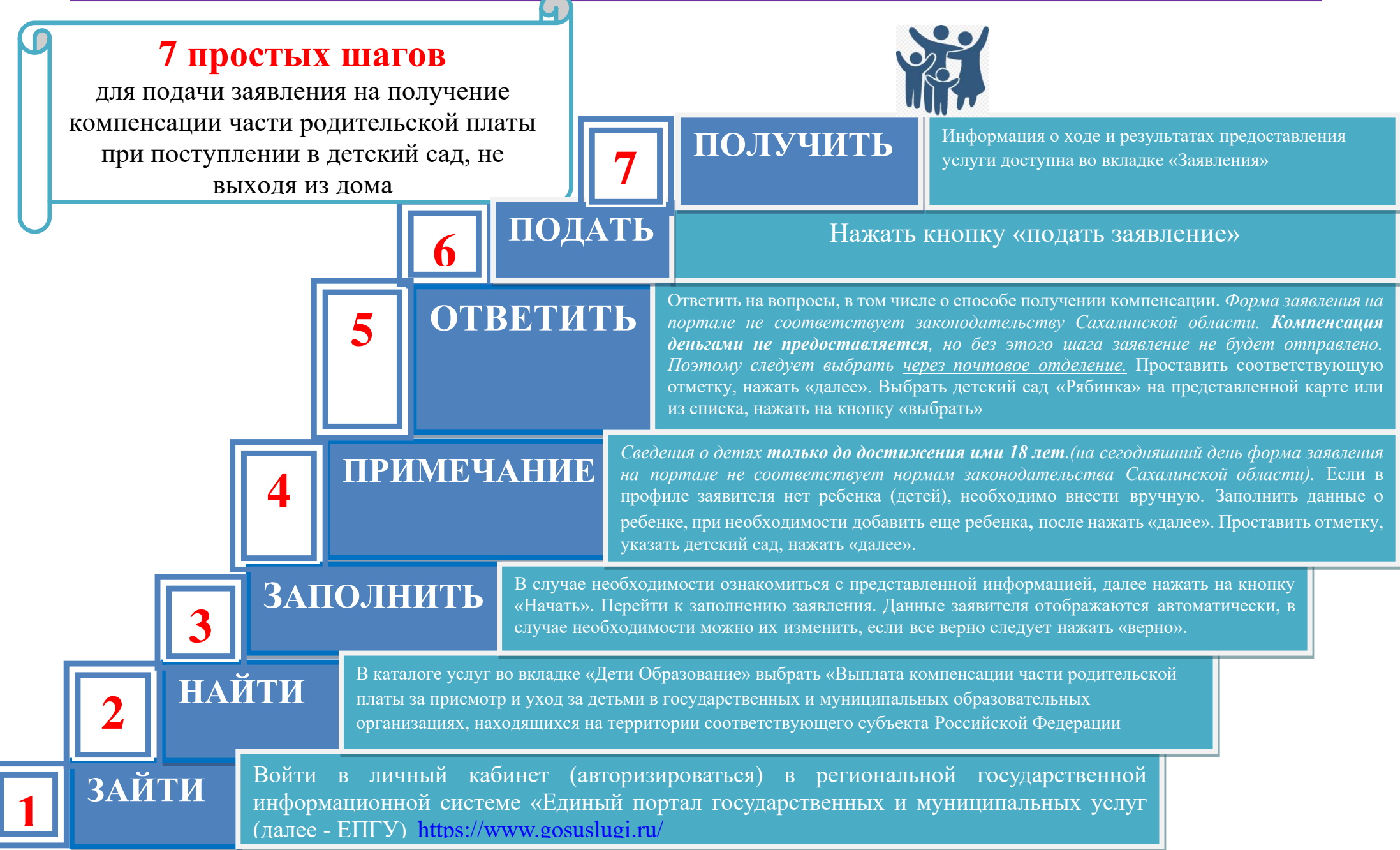